## Pantallas web con foco en Back-office

Introducción

**GeneXus** 

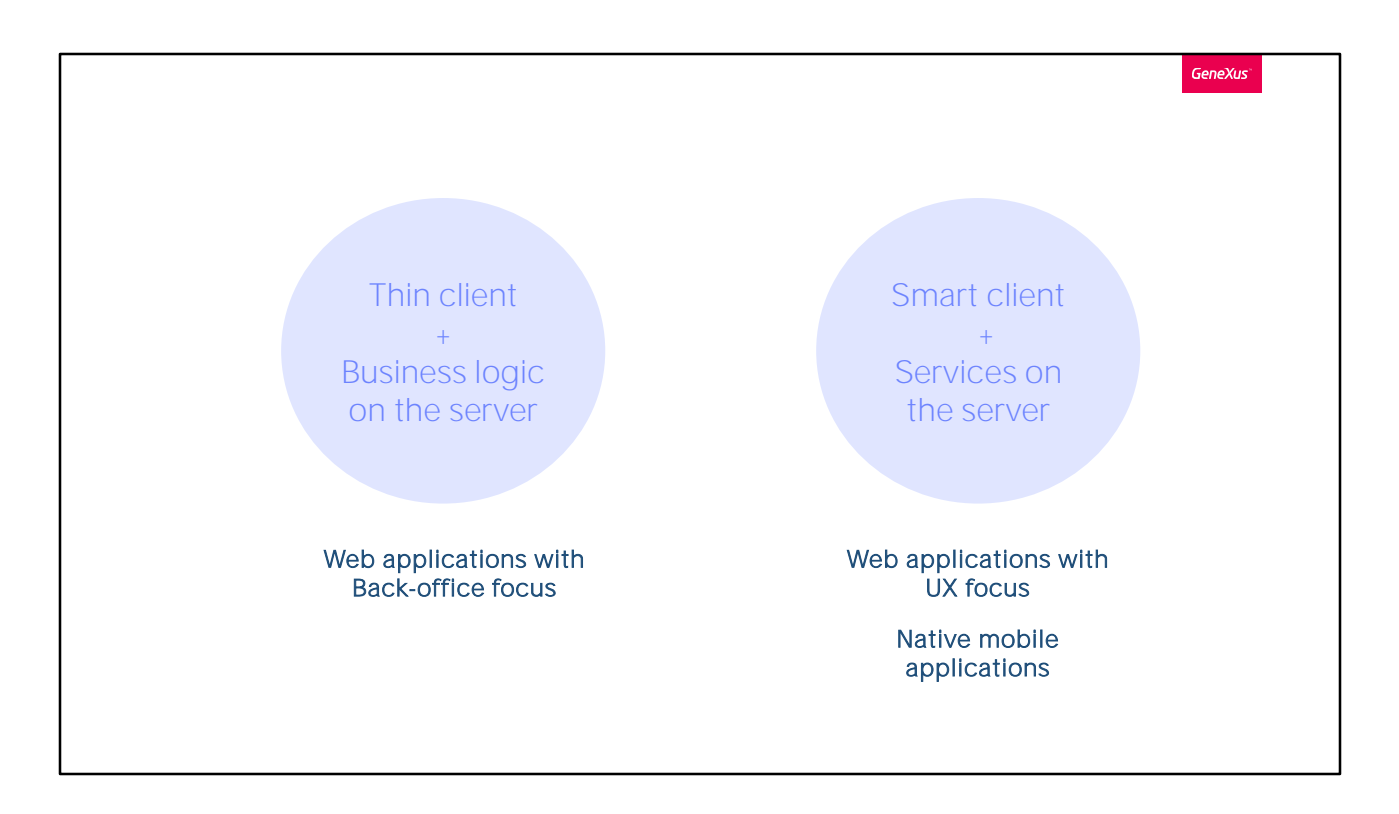

Habíamos dicho que la arquitectura de las aplicaciones condicionaba, entre otras cosas, la forma de programarlas.

En este módulo del curso nos enfocaremos en las aplicaciones web que correrán en un cliente liviano.

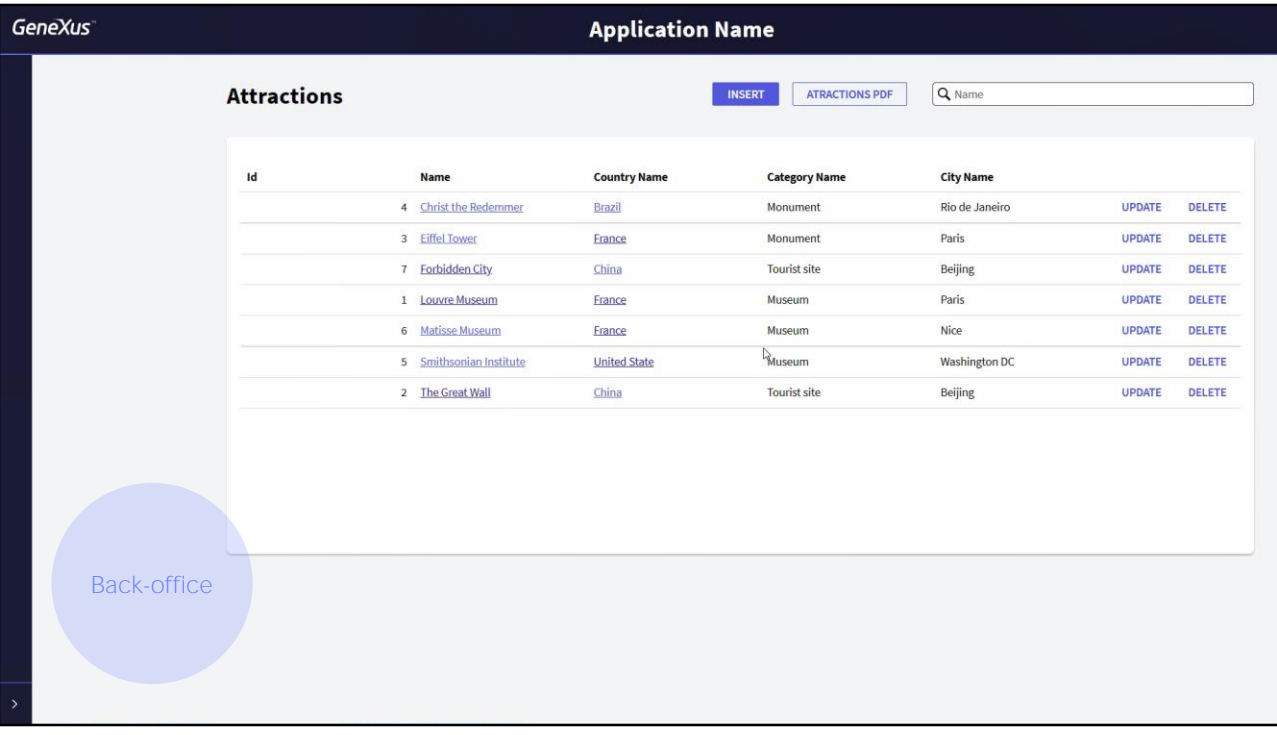

Hasta ahora venimos desarrollando fundamentalmente la aplicación de Back-office web de la agencia de viajes, es decir la aplicación para empleados de la empresa, que navegarán entre los datos a partir de vistas jerárquicas, como las ofrecidas por las pantallas creadas por el pattern Work With, que permitirán manipular los datos, realizando altas (es decir, inserciones), bajas (eliminaciones) y modificaciones a través de las transacciones.

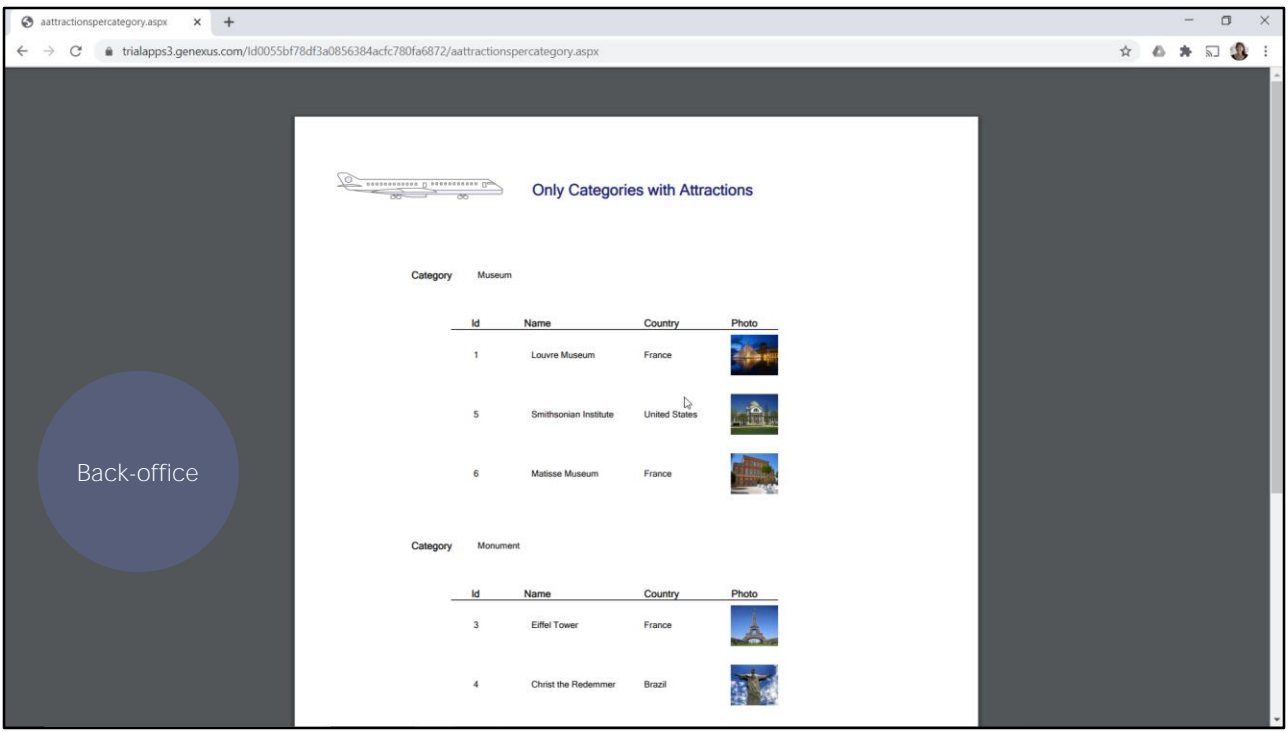

Además los usuarios querrán ejecutar listados PDF, realizar workflows y consultas de acuerdo a diferentes filtros, ver la información agrupada de diferentes formas para tomar decisiones de acuerdo a los permisos que tenga el usuario, por lo que deberá loguearse, entre otras cosas.

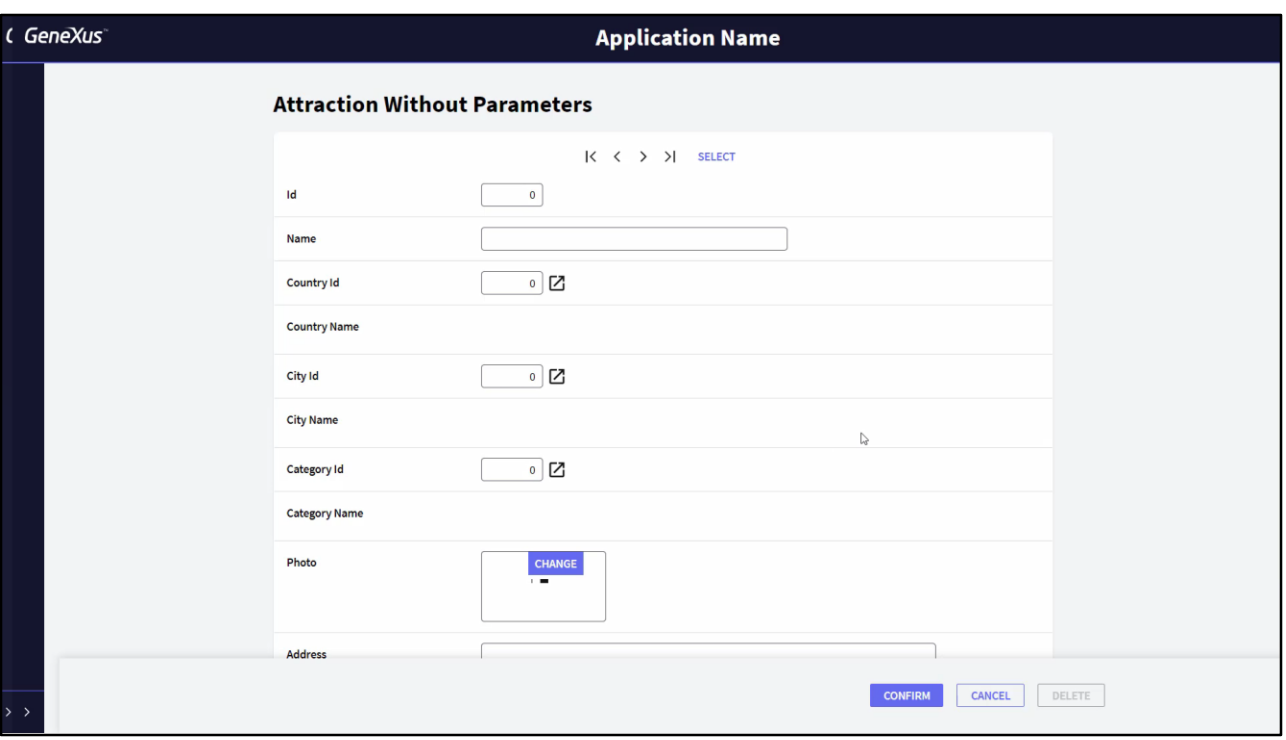

Hasta ahora hemos interactuado con dos tipos de pantallas: la del objeto transacción que permite manipular los datos de la base de datos;

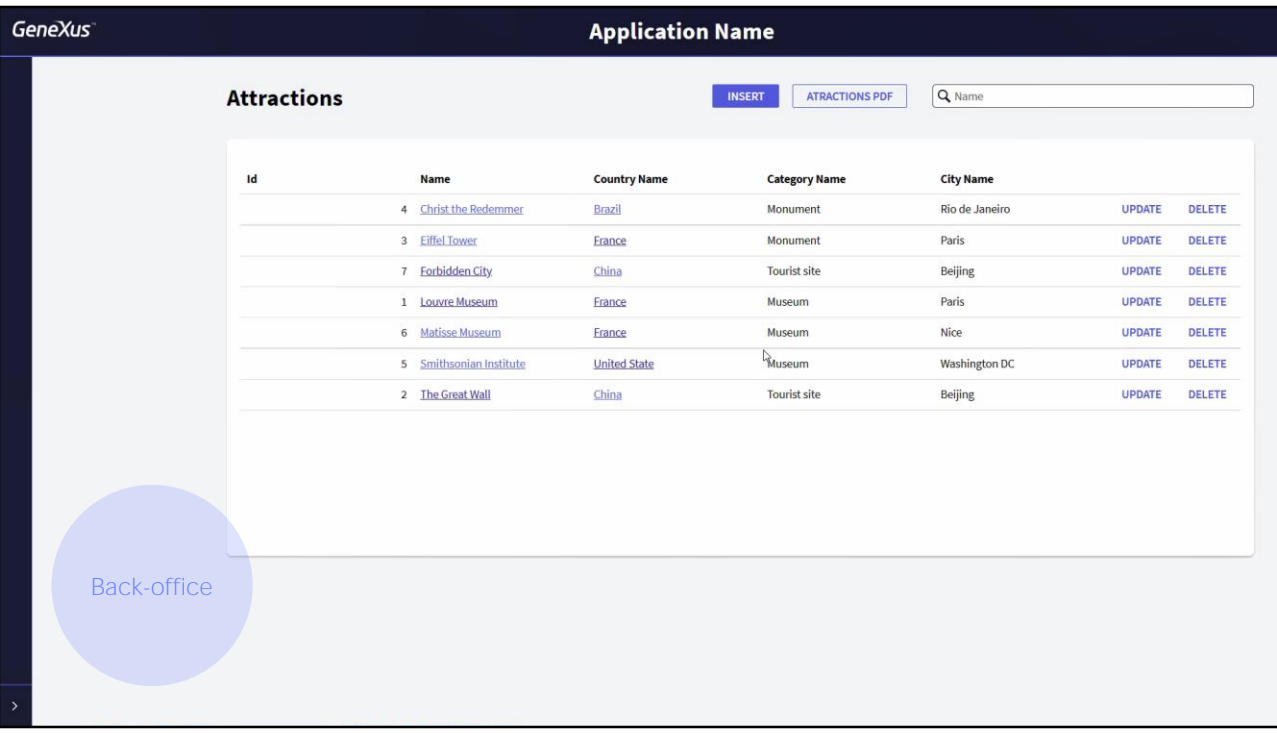

y la del objeto generado por el pattern Work With, para mostrar información y realizar consultas y acciones del usuario en base a lo que allí ve.

Las dos pantallas que vimos en el pattern, la de selección y la de visualización, corresponden al objeto que estudiaremos en lo que sigue: el objeto Web Panel.

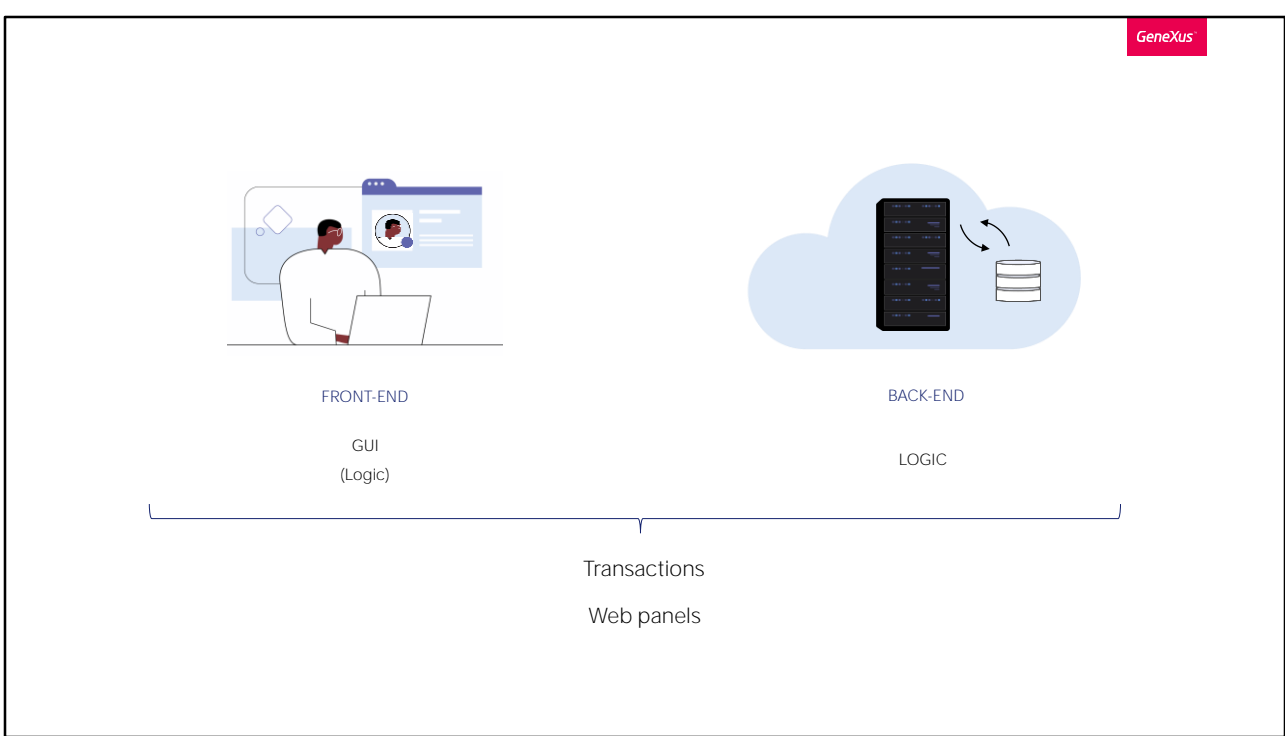

Toda pantalla con la que interactúa el usuario (se trate de una transacción o de un web panel) tiene una parte visual que se despliega en el Browser y que es parte de lo que denominamos Front-end de la aplicación y una parte de lógica que está un poco en el cliente y mucho en el servidor (back-end), sobre todo la relacionada con la obtención y manipulación de datos, así como también con procesamiento pesado.

Es importante dejar claro desde el vamos que si bien establecemos esta separación entre front-end y back-end, en realidad los objetos GeneXus programan todo, tanto lo que va en un lado como en el otro, de manera transparente para el desarrollador, que una vez que elige qué tipo de aplicación va a desarrollar, se desentiende de todo esto.

Nos quedará claro inmediatamente. Primero estudiaremos el objeto Web panel enfocándonos más bien en su lógica, y posteriormente mencionaremos lo que hace a la UI y UX, hablando del design system.

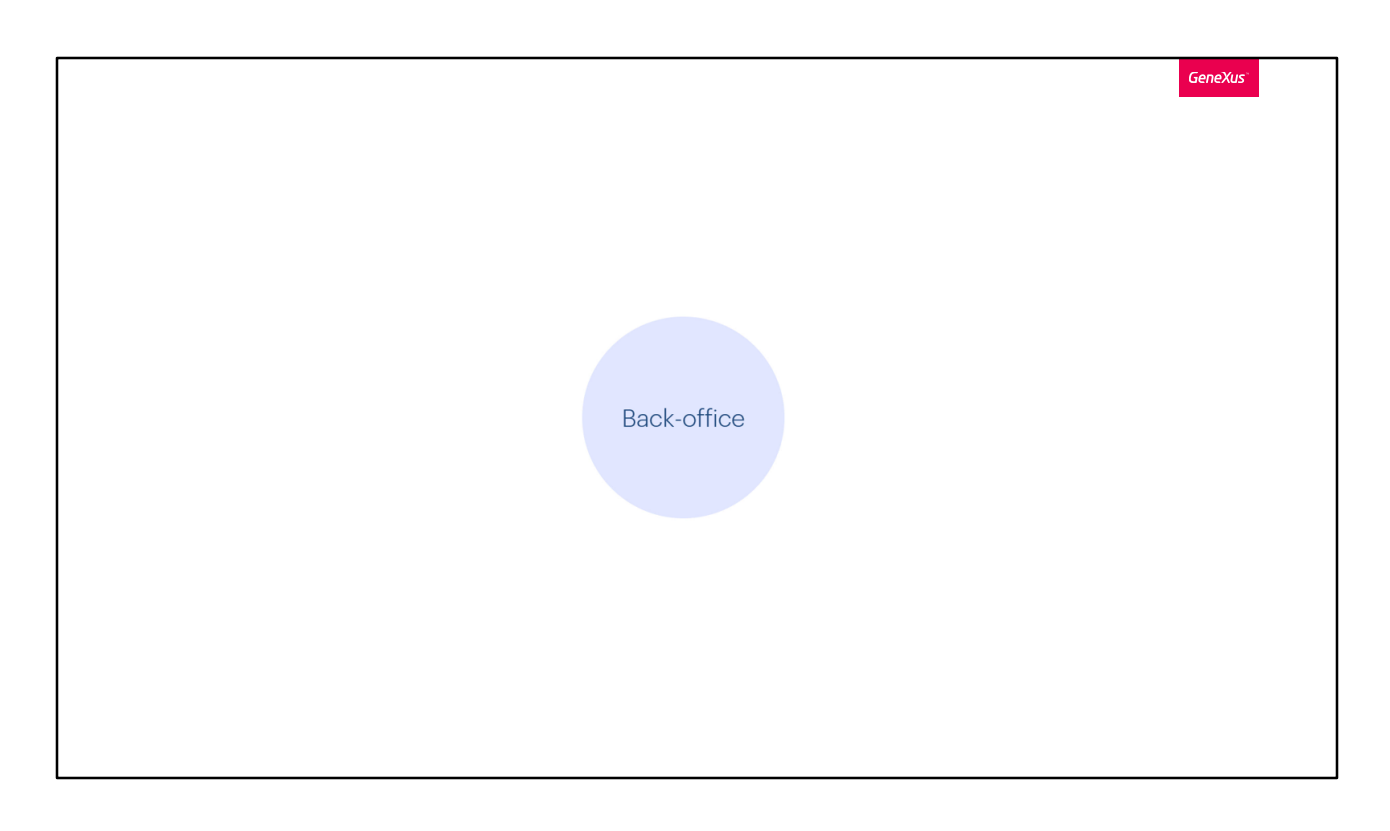

En esta sección nos concentraremos en el Back-office que por ahora está absolutamente desintegrado.

En este curso nos conformaremos con una primera aproximación a todo esto. Empecemos...

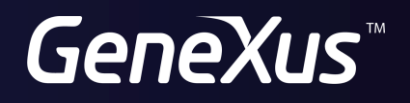

training.genexus.com wiki.genexus.com